#### CSE 410: Systems Programming Memory and Concurrency

#### Ethan Blanton

Department of Computer Science and Engineering University at Buffalo

### Memory and Concurrency

We have discussed shared state and concurrency. However, the issues go deeper than that! Shared state is in shared memory. Memory has some confusing properties when it is shared. How does memory become shared, anyway?

**Introduction** Consistency Consistency Shared Memory Summary Summary Reference

#### Types of Shared Memory

There are several "types" of shared memory in concurrent programming:

 $\blacksquare$  Memory used by the same thread in the same process at different times (and maybe asynchronously)

**Introduction** Consistency Conster Constered Constant Constant Constant Constant Constant Constant Constant Const

- **Memory used by different threads in the same process** (maybe at the same time)
- **Memory used by different processes (maybe at the same** time)

The first is mostly non-problematic.

The second two require a little extra work.

### Acquiring Shared Memory

Memory shared within a process requires no special setup.

Sharing memory between processes requires kernel assistance.

**Introduction** Consistency Conster Constered Constant Constant Constant Constant Constant Constant Constant Const

There are several methods for creating shared memory:

- Creating a shared mapping within a process before forking
- Attaching to a named mapping with shm\_open()
- Attaching to a memory-mapped file

#### **Consistency**

Many problems with memory and concurrency are with consistency.

Within the dedicated computer model, we have expectations:

Introduction **Consistency Consistency** Shared Memory Summary Summary References

- **No Writing to a memory location is immediate**
- **No Writes to a memory location are durable**

With concurrent flows, these expectations can break.

We have already seen how to mitigate this with synchronization.

However, synchronization must control more than timing.

### Temporal Synchronization

Up to now, we have thought of synchronization as a temporal construction:

Introduction **Consistency Consistency** Shared Memory Summary Summary References

- Operation *o<sub>1</sub>* occurs before operation *o*<sub>2</sub>
- A sequence of operations is not interrupted

However, there are also spatial concerns.

An operation is visible to another part of the system.

### **Caching**

Modern computers have many layers of caching.

Some of these caches are shared, some are local:

- Local to a particular CPU core
- Local to a subset of cores
- Local to a process
- …

Writes to a local cache may not be visible to concurrent flows.

Introduction **Consistency Consistency** Shared Memory Summary Summary References

### Why Cache?

Caches are used for performance reasons, in levels:

Introduction **Consistency Consistency** Shared Memory Summary Summary References

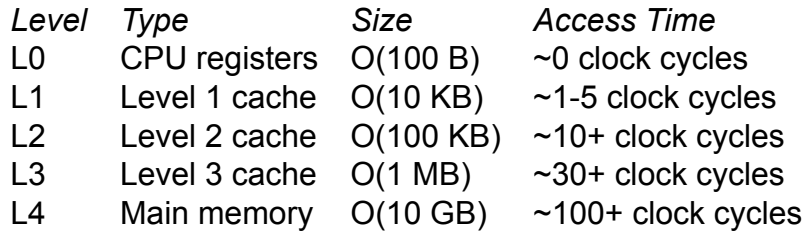

Lower levels are much faster but much smaller.

L0-L1 are often local to a core, L2-3 to a core or subset of cores. L4 is typically shared. $1$ 

<sup>1</sup>Architectures where it is not are called NUMA.

### Caching Structure

Each level of cache stores blocks from the next level.

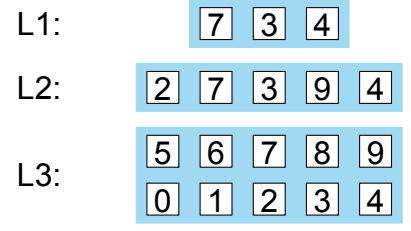

Introduction **Consistency Consistency** Shared Memory Summary References

Block location and size may vary from level to level.

Reads come from the first level with the desired data.

Writes eventually propagate to all levels.

### Write Propagation

The consistency problem comes from that eventually: Writes eventually propagate to all levels.

If a cache is local to a core or set of cores, reads from other cores will not reflect its contents.

Introduction **Consistency Consistency** Shared Memory Summary Summary References

Consider registers: only one core sees them!

As previously discussed:

- **Many operations (even instructions) have multiple steps**
- Some of those steps are performed in registers

### Write Propagation Problem

Consider:

 $\blacksquare$  Core C<sub>0</sub> executes a write for memory location m

Introduction **Consistency Consistency** Shared Memory Summary Summary References

- The write is stored to  $C_0$ 's L1 cache
- $\blacksquare$  Core C<sub>1</sub> executes a read for memory location m
- The location m is not in  $C_1$ 's L1 or L2
- $C_1$  reads m from shared L3
- $\blacksquare$  C<sub>0</sub>'s L1 propagates m to C<sub>0</sub>'s L2
- $C_0$ 's L2 propagates m to the shared L3

#### Write Propagation II

Temporal synchronization can guarantee that a register is written to memory.

Introduction **Consistency Consistency** Shared Memory Summary Summary References

To guarantee it isn't cached, we need memory barriers.

A memory barrier does one or more of:

- Blocks the current core until a write is visible to all cores
- $\blacksquare$  Blocks the current core until all writes are visible
- **Blocks all cores from accessing a location until a write is** visible
- **Prevents CPU instruction reordering from affecting this** instruction
- <u></u>∎ …

### Memory Barriers

Memory barriers are sometimes called memory fences.

Introduction **Consistency Consistency** Shared Memory Summary Summary References

Memory barriers are hardware functions.

Most processors have barrier instructions.

For example:

- **m** mfence on x86-64
- dmb on ARM
- **many atomic instructions**

#### Write Propagation with Barriers

Consider:

 $\blacksquare$  Core C<sub>0</sub> executes a write for memory location m

Introduction **Consistency Consistency** Shared Memory Summary Summary References

- The write is stored to  $C_0$ 's L1 cache
- $\blacksquare$  Core C<sub>1</sub> issues a barrier for all writes to m
- $\blacksquare$  Core C<sub>1</sub> executes a read for memory location m
- **Core C<sub>1</sub> blocks because C<sub>0</sub>** is writing m
- $\blacksquare$  C<sub>0</sub>'s L1 propagates m to C<sub>0</sub>'s L2
- $C_0$ 's L2 propagates m to the shared L3
- $C_1$  reads m from shared L3

### Synchronization and Barriers

Synchronization primitives use memory barriers.

Introduction **Consistency Consistency** Shared Memory Summary Summary References

These functions, for example, all have barriers:

- $\blacksquare$  fork()
- pthread\_mutex\_lock()
- pthread\_mutex\_unlock()
- pthread\_create()
- pthread\_join()
- <u></u>

Basically all of the POSIX synchronization functions.

### C and Memory Barriers

The C language makes very few guarantees regarding barriers.

Introduction **Consistency Consistency** Shared Memory Summary Summary References

C11 has some fence (barrier) operations.

C99 does not expose barriers.

In general libraries or OS functions (such as Pthreads) are required for thread-safe operation in C.

Some C compilers may provide barriers (*e.g.*, \_\_builtin\_ia32\_mfence() in GCC).

#### Sharing Memory

So far, we have explored only one way to share memory: Threads within a process share all memory.

Introduction Consistency Consistency Shared Memory Summary Summary References

It is often useful to share memory in a controlled way.

For example:

- A typed data structure (such as a list or tree)
- A buffer of raw bytes
- A synchronization tool (such as a producer-consumer queue)
- <u>∎</u> …

### Implicitly Shared Memory

Processes have a lot of implicitly shared memory:

**Introduction** Consistency **Consistency Shared Memory Summary References** 

- **■** Shared libraries
- Executable images
- **Kernel memory**
- …

This memory is not obviously shared, however.

It is either read-only or hidden.

#### Explicitly Sharing Memory

A process can request explicit memory sharing.

That memory may be mutable and changes may be visible between processes.

Like all other resources, the kernel sets up shared memory.

POSIX systems offer two fundamental system calls (and three methods) for explicitly sharing memory:

- $\blacksquare$  mmap() maps a file into memory, and changes to the file can be shared between processes
- $\blacksquare$  mmap() can also be used to create an anonymous shared mapping shared between parent and child processes
- shm\_open() opens a named shared memory region

**Introduction Consistency** Summary Summary Reference

### mmap()

The mmap() system call is a Swiss-army knife of memory mapping tools.

It asks the kernel to manipulate the process virtual memory map.

Introduction Consistency Constency Shared Memory Shared Terminary Summary Reference

Its analogue is munmap().

It is quite complicated to use properly.

The original use of mmap() was to map a file into memory.

Memory mapped with mmap is preserved on fork().

```
#include <sys/mman.h>
```

```
void *mmap (void *addr, size_t len, int prot,
           int flags, int fd, off_t offset);
```
The only required (nonzero) arguments are flags and fd.

The arguments passed to mmap depend on what you do with it.

Introduction Consistency Constency Shared Memory Summary Summary Reference

You don't need to remember these details, but do learn the concepts!

void \*mmap (void \*addr, size\_t len, int prot, int flags, int fd, off\_t offset);

The flags argument determines what kind of mapping is created.

Introduction Consistency Consistency Shared Memory Summary Summary Reference

It must include either MAP\_PRIVATE or MAP\_SHARED.

It may include many other options.

MAP\_ANONYMOUS, in particular, means do not map a file.

void \*mmap (void \*addr, size\_t len, int prot, int flags, int fd, off\_t offset);

The addr argument is the location in the virtual memory map where you would like the mapping to be placed.

It is often specified as zero, which lets the kernel decide.

Unless MAP\_FIXED is passed to prot, this address is advisory.

**Introduction Consistency** Summary Summary References

# Introduction Consistency Constency Shared Memory Summary Summary Reference Using mmap() void \*mmap (void \*addr, size\_t len, int prot, int flags, int fd, off\_t offset); The fd argument must be either:

An open file descriptor

 $-1$ 

The open file descriptor specifies which file is to be mapped.

```
void *mmap (void *addr, size_t len, int prot,
           int flags, int fd, off_t offset);
```
The prot argument determines the permissions of the mapping. It must be either PROT\_NONE or a bitwise-or of:

- **PROT\_READ: the mapping is readable**
- **PROT\_WRITE: the mapping is writeable**
- **PROT\_EXEC: the mapping is executable**

The selected protection must match the open fd mode. (*E.g.*, an O\_RDONLY file cannot be mapped PROT\_WRITE.)

**Internal Memory** Summary Summary Reference

```
void *mmap (void *addr, size_t len, int prot,
           int flags, int fd, off_t offset);
```
len determines how many bytes of the file are mapped.

If a file is being mapped, offset determines the first byte of the file that is mapped.

Introduction Consistency Consistency Shared Memory Summary Summary Reference

It is common that offset must be a multiple of the system page size.

#### Example of mmap()

From your malloc project:

void \*mapping = mmap(NULL, size, PROT\_READ | PROT\_WRITE , MAP\_PRIVATE | MAP\_ANONYMOUS ,  $-1, 0);$ 

Introduction Consistency Constellation Constant Constant Constant Constant Constant Constant Constant Constant Constant Constant Constant Constant Constant Constant Constant Constant Constant Constant Constant Constant Con

- **NULL** addr because we don't care
- $\blacksquare$  readable, writeable mapping
- MAP\_PRIVATE so the map is not shared, and MAP\_ANONYMOUS because there's no file
- **f** fd is -1 because there's no file
- $\blacksquare$  The size is as requested, with no offset

### Shared Mapping with mmap()

```
void *mapping = mmap (NULL, size,
                      PROT_READ | PROT_WRITE ,
                      MAP_SHARED | MAP_ANONYMOUS ,
                      -1, 0);
```
**Introduction** Consistency **Consistency Shared Memory Summary References** 

This mapping will be preserved across fork().

The memory will be at the same address in both processes.

POSIX semaphores created in the shared memory, or created in other memory, with pshared = 1, will synchronize processes.

### Mapping a File

```
int fd = open ("somefile", O_RDWR);
void *mapping = mmap (NULL, 4096,
                      PROT_READ | PROT_WRITE ,
                     MAP_SHARED, fd, 0);
```
 $close(fd);$ 

This maps the first 4 KB of somefile to the address mapping.

Introduction Consistency Consistency **Shared Memory Summary References** 

This mapping will be shared by all children of this process.

This mapping will be with shared with all processes mapping the same location in the same file.

Note that the file can be deleted after it is mapped.

### Executable Loading with mmap()

Recall that executables on disk are mapped into memory.

Introduction Consistency Constellation Constitute Constitute Constitute of the Shared Memory Summary References

This is accomplished using mmap().

The various ELF sections are mapped appropriately:

- .text with PROT\_READ | PROT\_EXEC
- .rodata with PROT\_READ
- .data with PROT\_READ | PROT\_WRITE

The text and read-only data can be MAP\_SHARED to save RAM.

The BSS is an anonymous mapping using MAP\_ANONYMOUS and PROT\_READ | PROT\_WRITE.

### Shared Memory Without a File

Mapping a file to share memory can be convenient:

- $\blacksquare$  It persists when no process is using it
- It persists between reboots
- $\blacksquare$  It can be easily analyzed with standard utilities

Mappings can also be created without a file.

The shm\_open() system call creates a file descriptor referencing a kernel memory buffer.

Introduction Consistency Consistency Shared Memory Summary Summary References

The filedescriptor returned by shm\_open() is usable with mmap().

## shm\_open()

```
#include <sys/mman.h>
#include <fcntl.h>
```
int shm\_open (const char \*name, int flags, int mode);

Introduction Consistency Constellation Constant Constant Constant Constant Constant Constant Constant Constant Constant Constant Constant Constant Constant Constant Constant Constant Constant Constant Constant Constant Con

The flags and mode arguments are the same as open().

The memory allocated by shm\_open() lasts until either:

- It is removed with shm\_unlink() and all processes have unmapped it
- The machine is rebooted

### Example of shm\_open()

```
int fd = shm\_open("/shm\_example", 0_RDWR, 0600);ftruncate (fd, 4096);
void *mapping = mmap (NULL, 4096,
                      PROT_READ | PROT_WRITE ,
                      MAP_SHARED, fd, 0);
```
Any process attaching to "/shm\_example" can share this memory.

Note the use of ftruncate() to set the size of the mapping.

In this case, only the creating user can open the memory.

**Introduction Consistency** Summary Summary Reference

#### **Summary**

■ Caching and CPU architecture require more than just temporal synchronization

Introduction **Consistency Consistency Shared Memory Summary Summary** References

- **Memory barriers force data visibility across cores**
- **Memory barriers are a hardware feature**
- Caches are much faster than main RAM
- **POSIX synchronization primitives use memory barriers**
- **Shared memory requires kernel assistance**
- Files can be mapped into memory

#### References I

#### **Required Readings**

[1] Randal E. Bryant and David R. O'Hallaron. *Computer Science: A Programmer's Perspective*. Third Edition. Chapter 6: Intro, 6.3; Chapter 9: 9.8. Pearson, 2016.

Introduction **Consistency Consistency Shared Memory Summary Summary References** 

#### License

Copyright 2018 Ethan Blanton, All Rights Reserved.

Reproduction of this material without written consent of the author is prohibited.

Introduction **Consistency Consistency Shared Memory Summary Summary References** 

To retrieve a copy of this material, or related materials, see https://www.cse.buffalo.edu/~eblanton/.